# **KRITERIJI OCJENJIVANJA IZ INFORMATIKE 5. RAZRED**

Gradivo 5. razreda podijeljeno je u nastavne cjeline:

- 1. Jezik računala
- 2. Strojna i programska oprema
- 3. Osnove crtanja (Bojanje)
- 4. Programiranje
- 5. Obrada teksta MS Word
- 6. Internet

#### Nastavna cjelina: *Jezik računala*

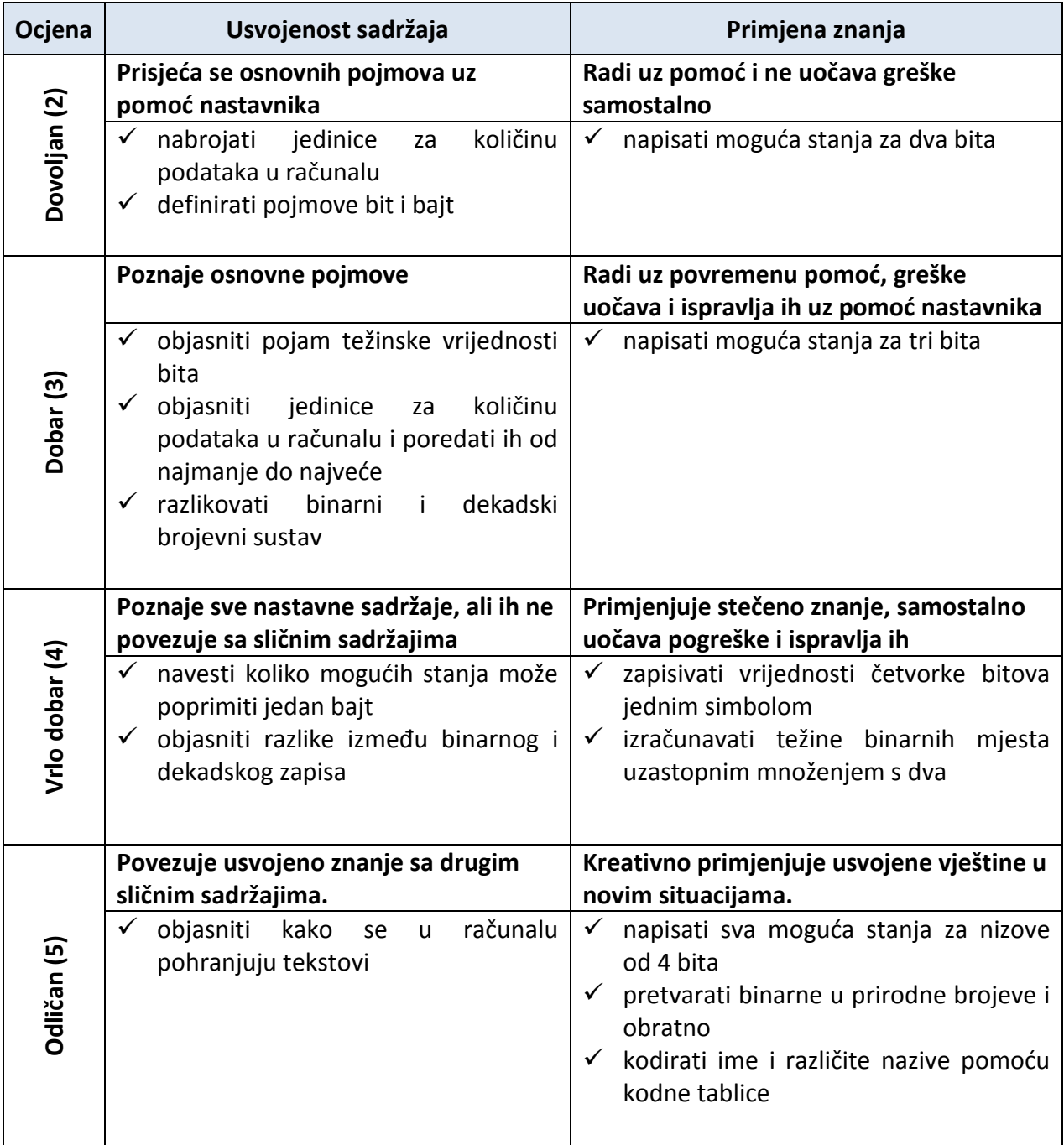

## Nastavna cjelina: *Strojna i programska oprema*

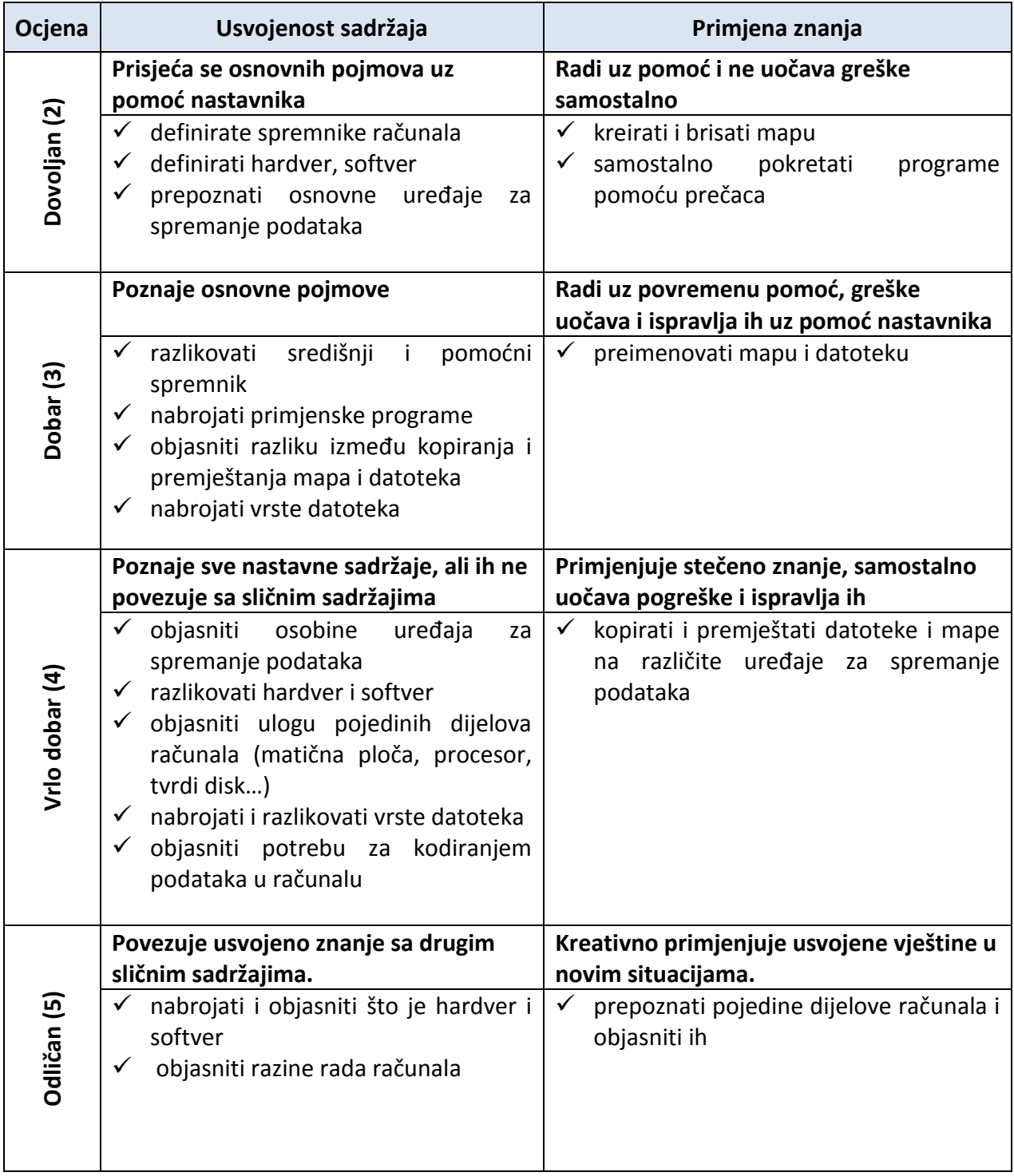

Nastavna cjelina: *Osnove crtanja (Bojanje)*

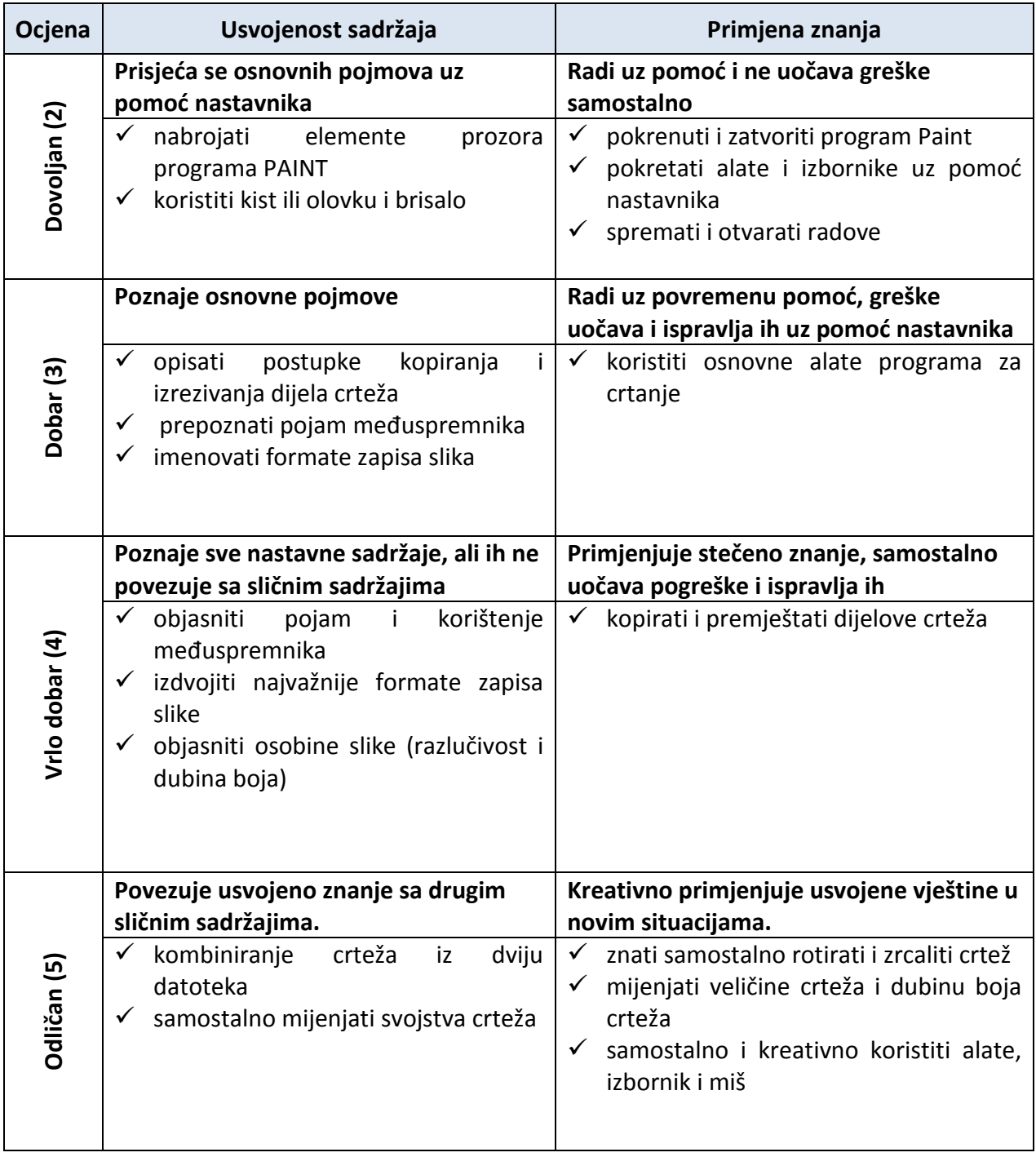

## Nastavna cjelina: *Obrada teksta – MS Word*

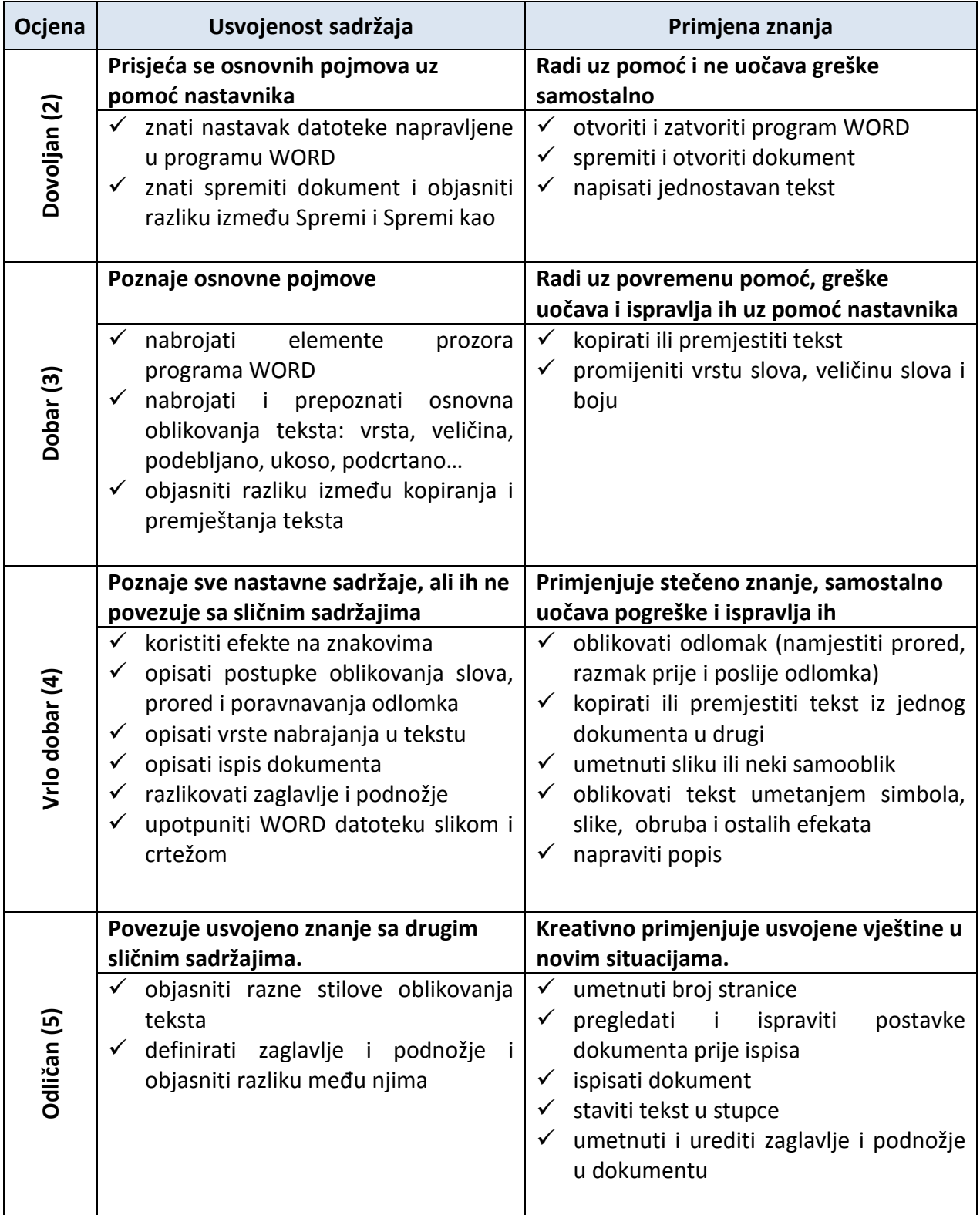

#### Nastavna cjelina: *Internet*

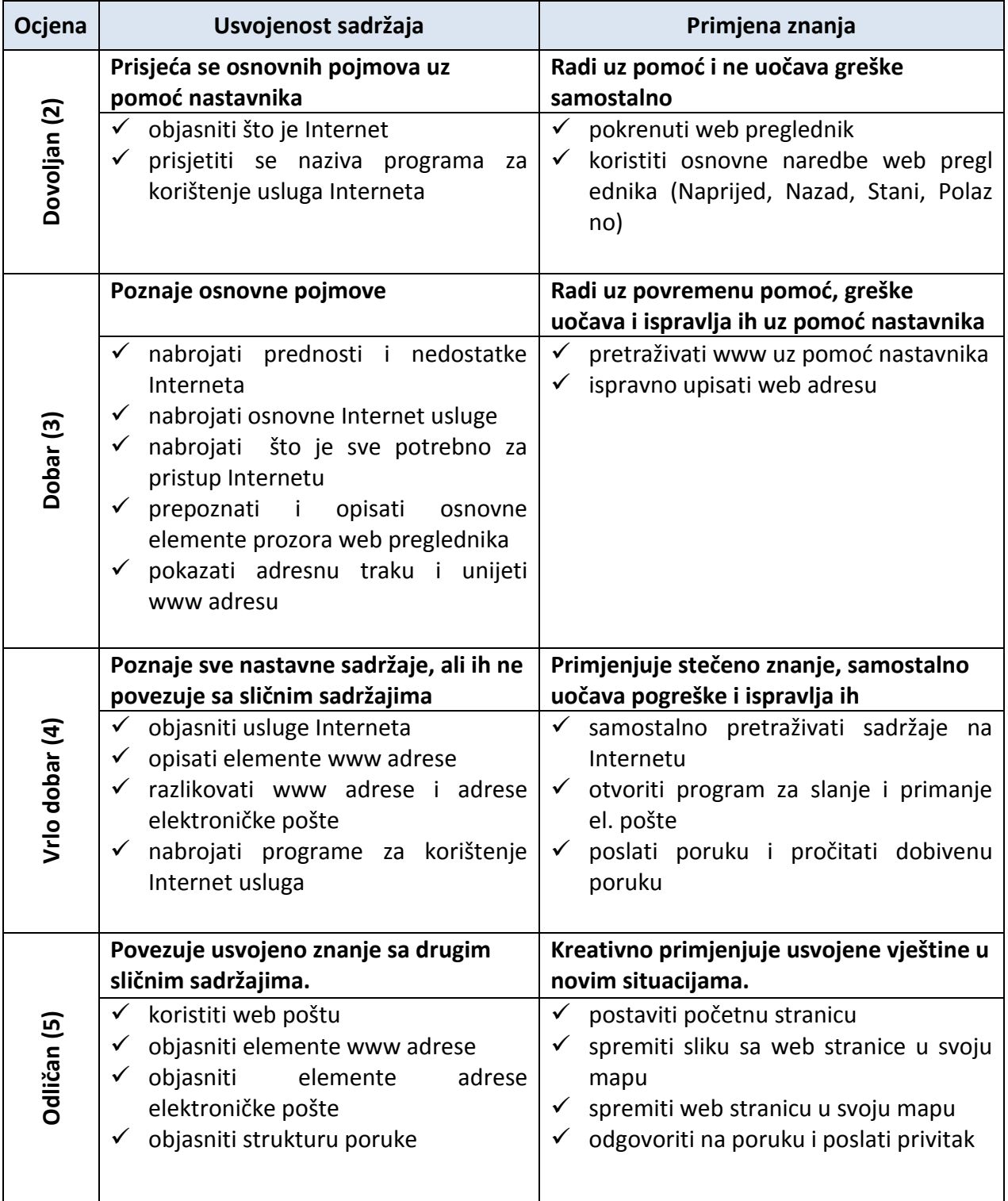